### **INFRARED**

La Junta de Castilla y León ha implantado una aplicación para la gestión de los servicios de las Universidades de Castilla y León, **Infrared**. A partir de ahora, se deberán solicitar los ensayos, presupuestos, recibir informes, …… a través de esta plataforma.

### <https://aplicaciones.educa.jcyl.es/infrared/welcome.action>

a) Si eres **un usuario ya registrado** (Investigadores principales de la UVA), entrando en acceso al portal, haz click en el icono acceso al portal (flecha amarilla)

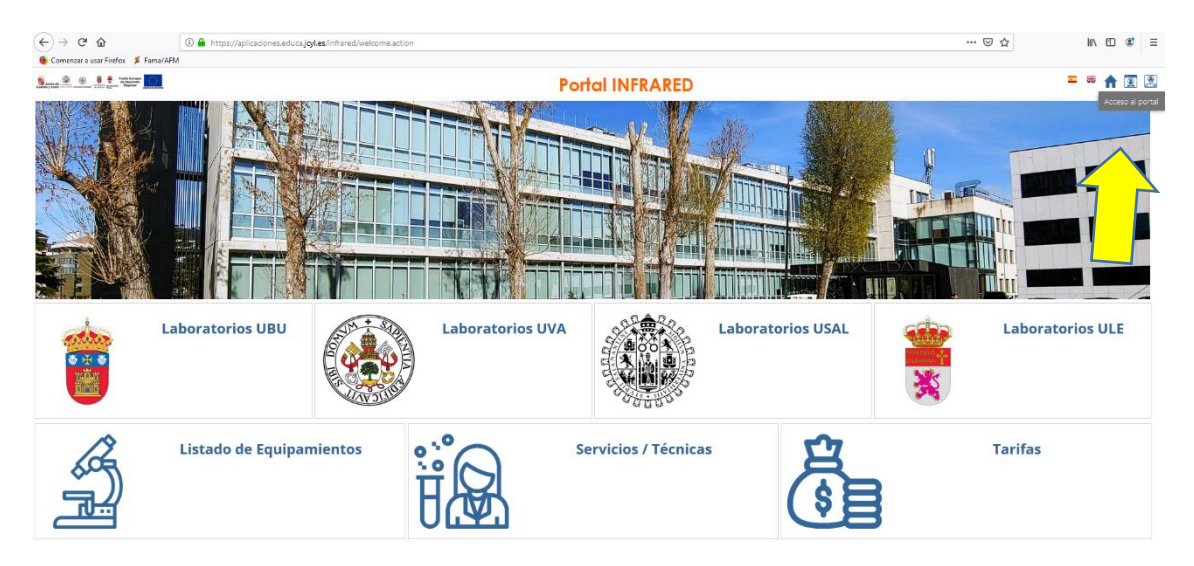

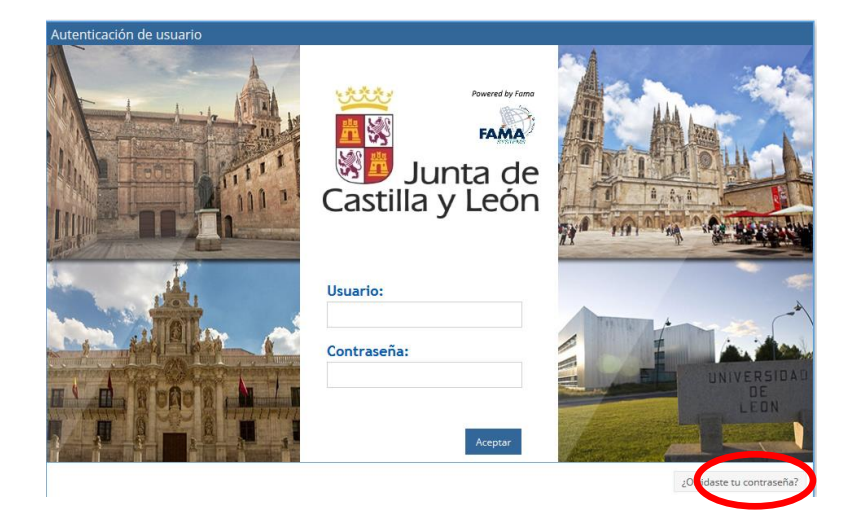

Ya estás metido como usuario del portal porque se han incluido tus datos que ya disponíamos en el LTI-UVa.

En usuario pondrías el correo electrónico, [de](mailto:julia.bujes@adisseo.com) la uva y tu contraseña la tendrás dando a ¿olvidaste contraseña? (círculo rojo). Se te enviará un correo electrónico que te permitirá poner la contraseña que tu consideres, tienes un tiempo de 5 minutos para hacerlo.

Una vez registrado en el portal podrás ver la siguiente pantalla

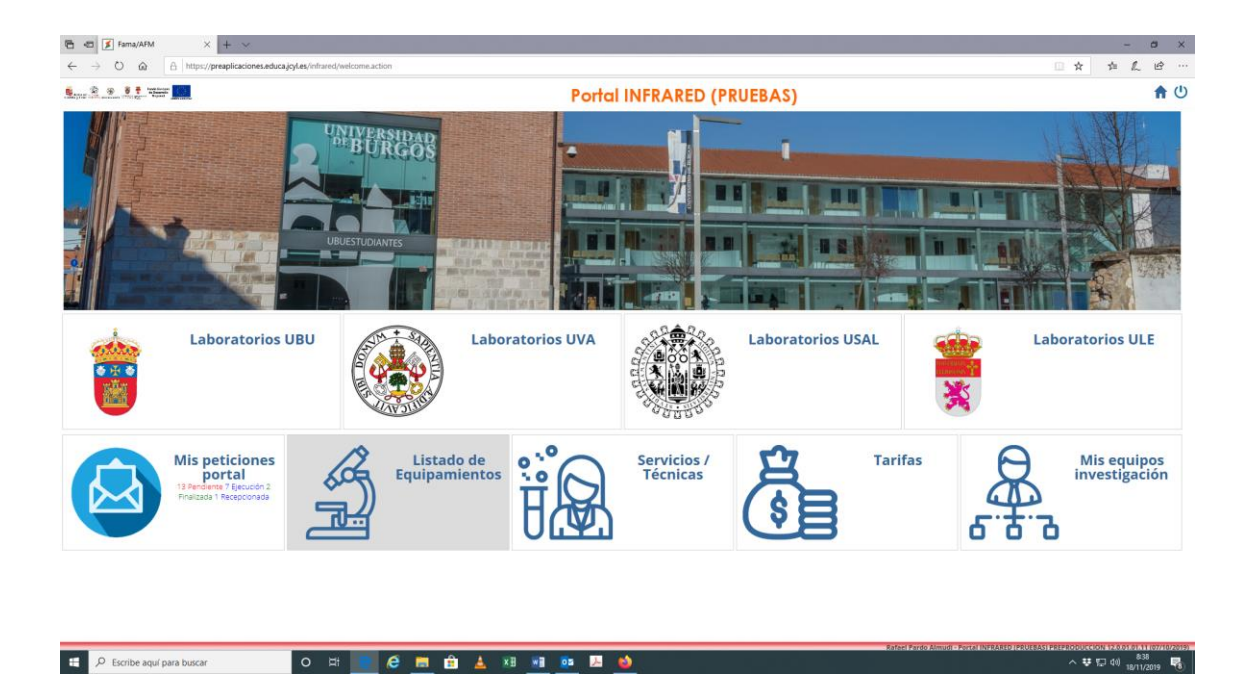

Desde esta pantalla podrás acceder a las siguientes opciones:

NOTA: Tienes la opción de filtrar por universidades para ir más rápido al servicio, equipamiento o tarifa que deseas

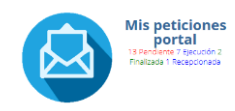

# Podrás ver las solicitudes que has realizado a los LTI de las universidades de CyL y el estado en el que están

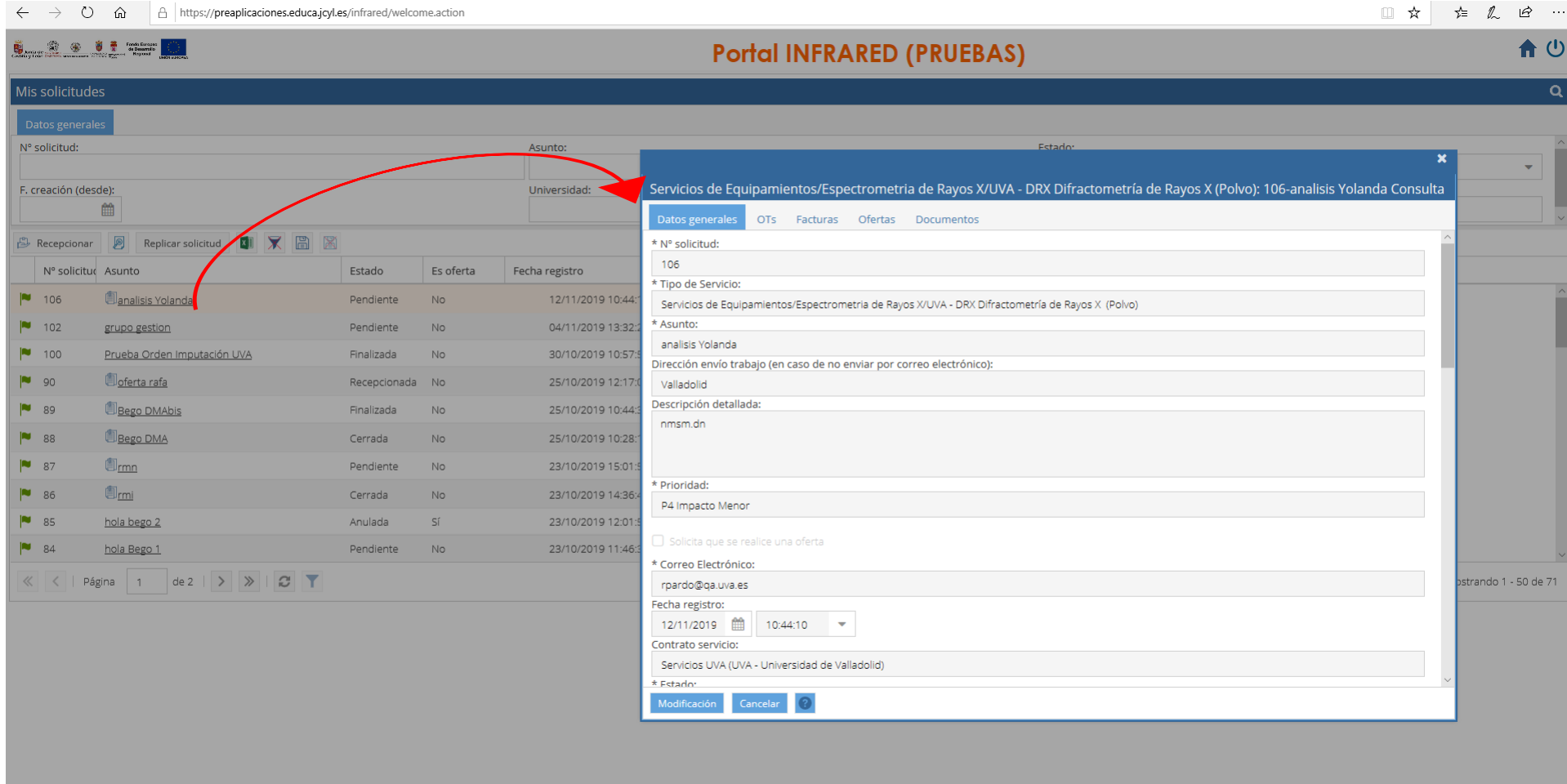

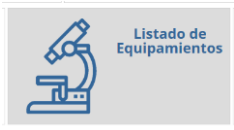

Puedes consultar el equipamiento de los LTI de las universidades de CyL y reservar aquellos equipos reservables

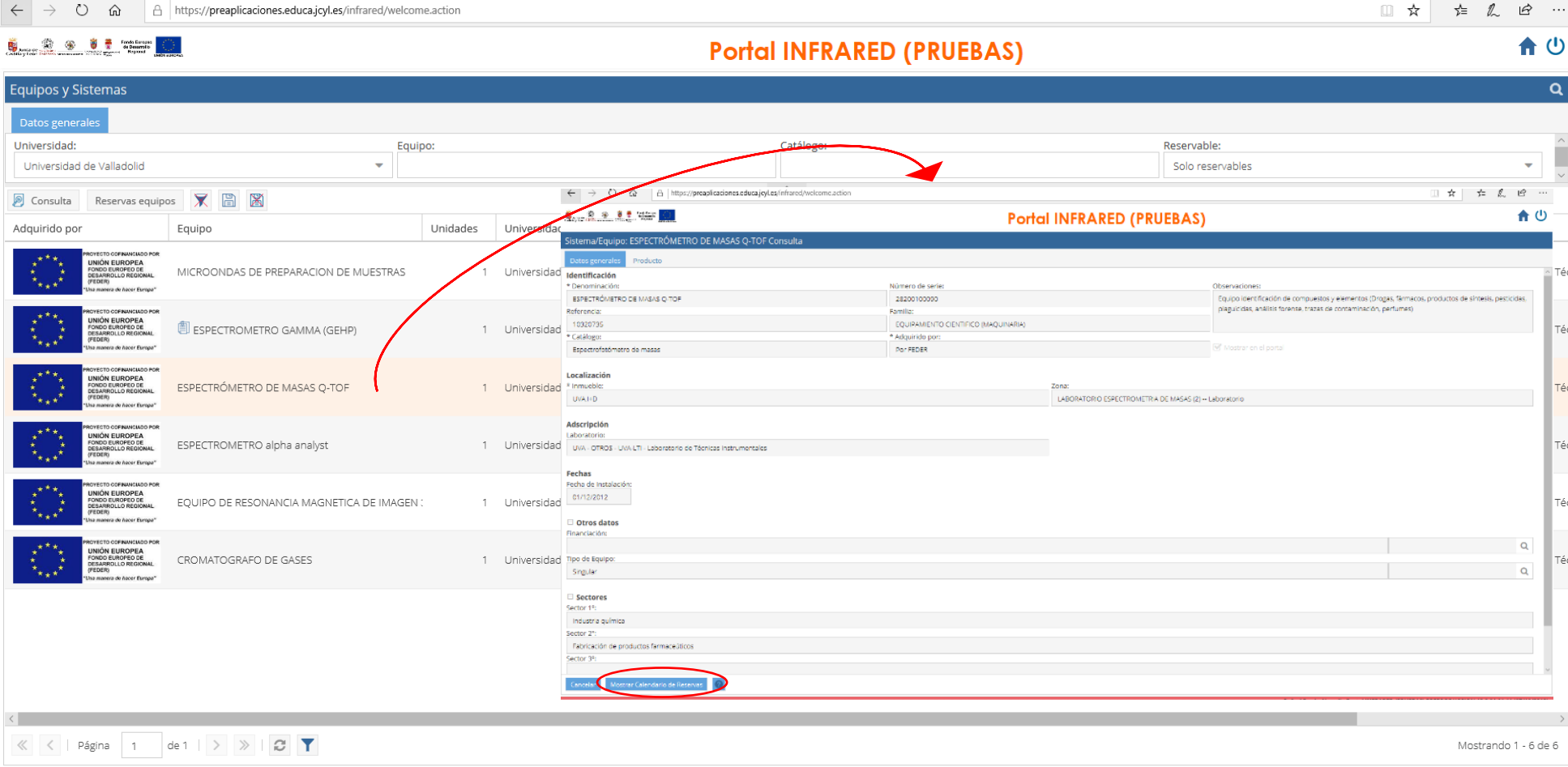

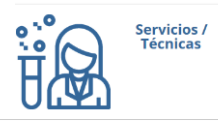

Puedes consultar los servicios y técnicas ofertadas por los LTI de las universidades de CyL. También puedes hacer las solicitudes o pedir oferta/presupuesto de los servicios que necesites

□ ☆ ☆ え & …

#### $\leftarrow \rightarrow O \quad \text{in}$ A https://preaplicaciones.educa.jcyl.es/infrared/welcome.action

### the company of the company of the company

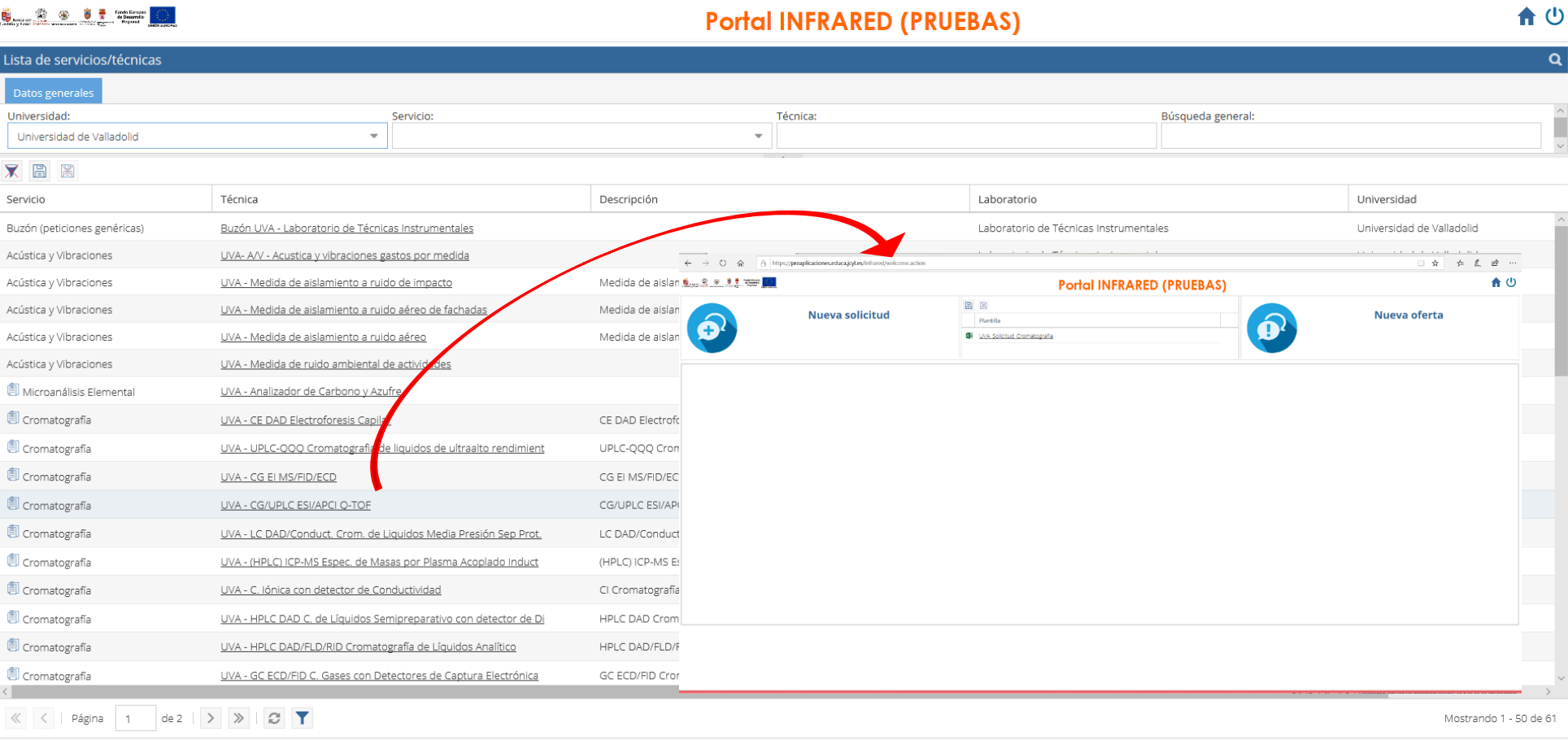

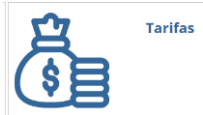

## Puedes consultar las tarifas de los servicios y técnicas ofertadas por los LTI de las universidades de CyL

 $\leftarrow$   $\rightarrow$  0  $\hat{\omega}$  |  $\theta$  | https://preaplicaciones.educa.jcyl.es/infrared/welcome.action

 $\frac{1}{2} \frac{d\mathbf{x}}{d\mathbf{x}}$ 

□☆ ☆ ん ☆ …

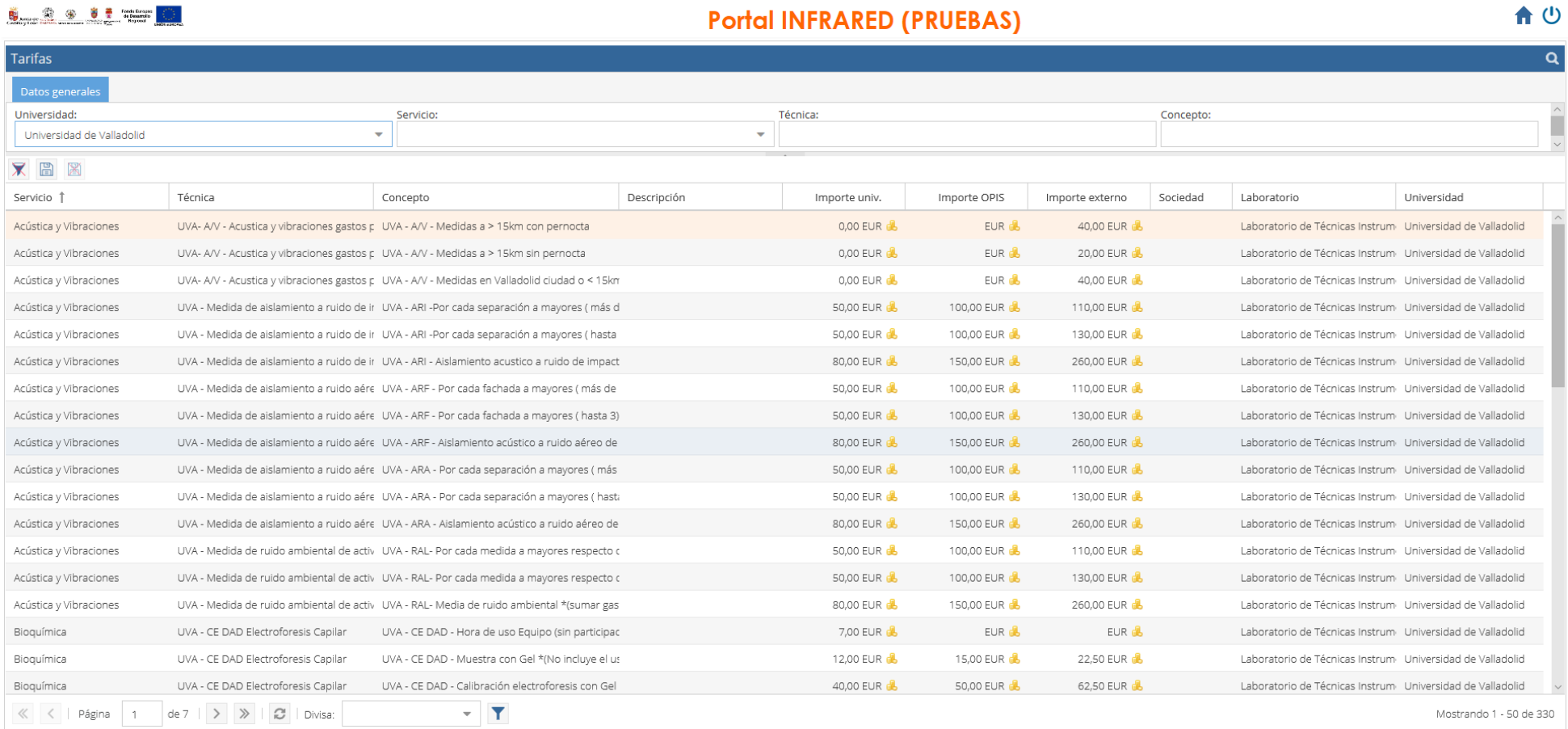

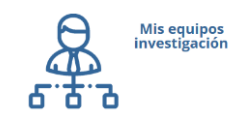

Puedes gestionar tus proyectos de investigación, el personal, las solicitudes, ordenes de trabajo… realizadas por tus equipos de investigación

**Dafael Barde Alexuali - Bertal INEDARED (BRUEDAC) BREBRODUCCION 12 0.01.01.11 (07/10** 

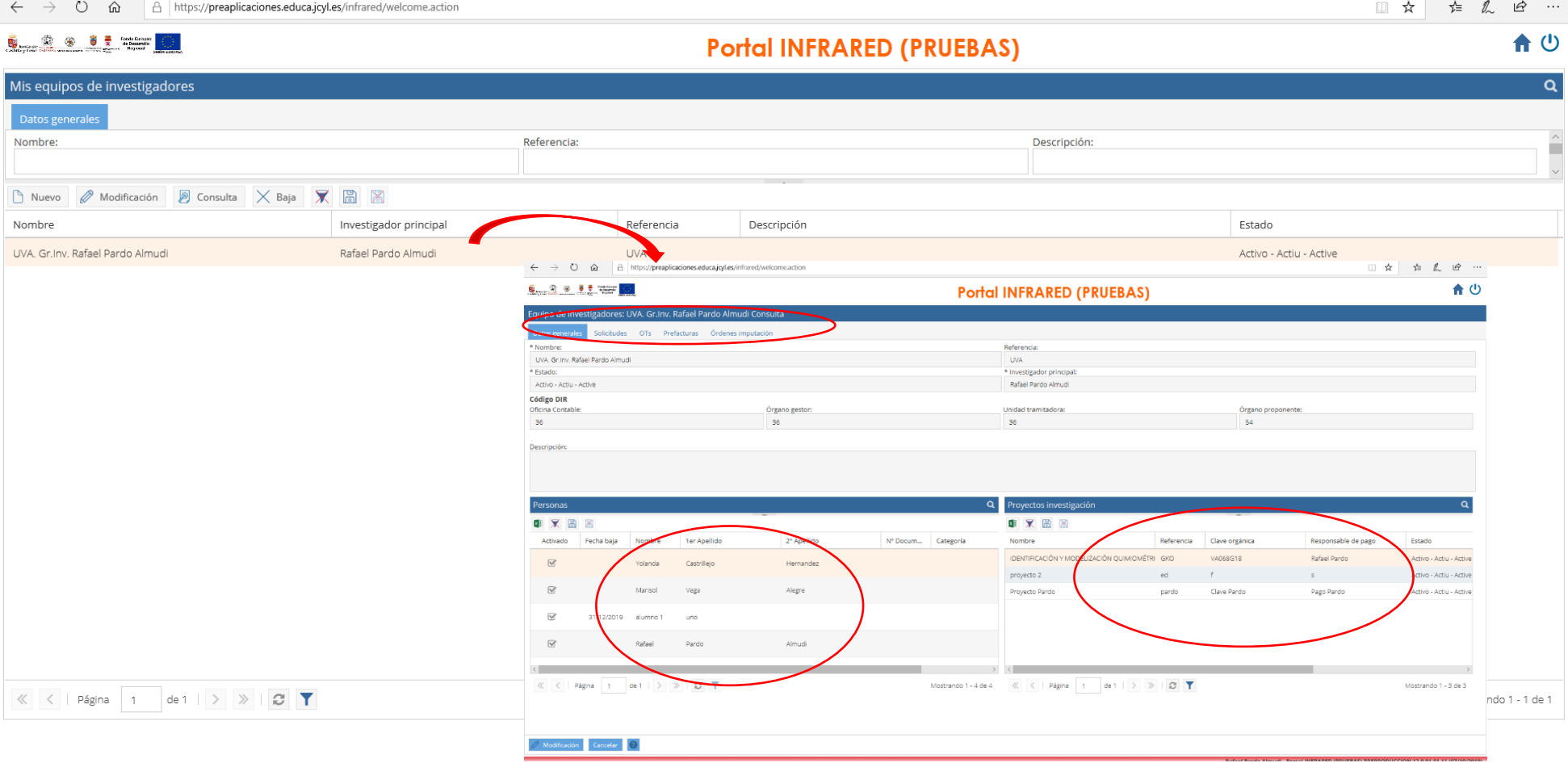